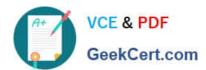

# MS-202<sup>Q&As</sup>

Messaging Administrator Certification Transition

### Pass Microsoft MS-202 Exam with 100% Guarantee

Free Download Real Questions & Answers PDF and VCE file from:

https://www.geekcert.com/ms-202.html

100% Passing Guarantee 100% Money Back Assurance

Following Questions and Answers are all new published by Microsoft
Official Exam Center

- Instant Download After Purchase
- 100% Money Back Guarantee
- 365 Days Free Update
- 800,000+ Satisfied Customers

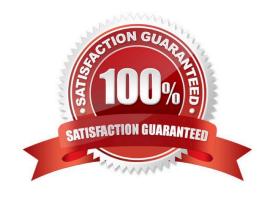

# VCE & PDF GeekCert.com

#### https://www.geekcert.com/ms-202.html

2021 Latest geekcert MS-202 PDF and VCE dumps Download

#### **QUESTION 1**

You need to recommend a procedure for closing the Brussels office that meets the technical requirements. What should you recommend?

A. In the main office, deploy an Exchange Server 2016 server that has the Unified Messaging role installed, and then move the mailboxes from the Brussels office to the new server.

B. Deploy a Microsoft Skype for Business 2019 server to the main office, and then move the mailboxes from the Brussels office to an Exchange Server 2019 server in the main office.

C. Implement a new mailbox database on an Exchange Server 2019 server in the main office, and then move the mailboxes from the Brussels office to the new mailbox database.

D. Implement a new database availability group (DAG) that contains the server in the Brussels office and a new Exchange Server 2019 server in the main office, and then create a mailbox database copy on the new server in the main office.

Correct Answer: C

https://docs.microsoft.com/en-us/exchange/architecture/mailbox-servers/manage-mailbox-moves?view=exchserver-2019 https://theitbros.com/move-exchange-mailboxes-to-another-database/

#### **QUESTION 2**

You have a Microsoft Exchange Server 2019 organization that has a database availability group (DAG).

The DAG contains the servers shown in the following table.

You install a new server named File02 that runs Windows Server 2019.

You attempt to add File02 as an alternate witness server, and you receive the following error messages:

You need to ensure that you can configure File02 successfully as the alternate witness server.

What should you do on File02?

- A. Create an inbound firewall rule
- B. Add a member to the Administrators group.
- C. Enable PowerShell remoting.
- D. Create a shared folder.

Correct Answer: B

#### **QUESTION 3**

DRAG DROP

# VCE & PDF GeekCert.com

#### https://www.geekcert.com/ms-202.html

2021 Latest geekcert MS-202 PDF and VCE dumps Download

You have a Microsoft Exchange Server 2019 organization that contains a Mailbox server named MBX01.

You back up MBX01 by using Windows Server Backup.

You need to recover a deleted mailbox. The solution must minimize the impact on other mailboxes.

Which four actions should you perform in sequence? To answer, move the appropriate actions from the list of actions to the answer area and arrange them in the correct order.

Select and Place:

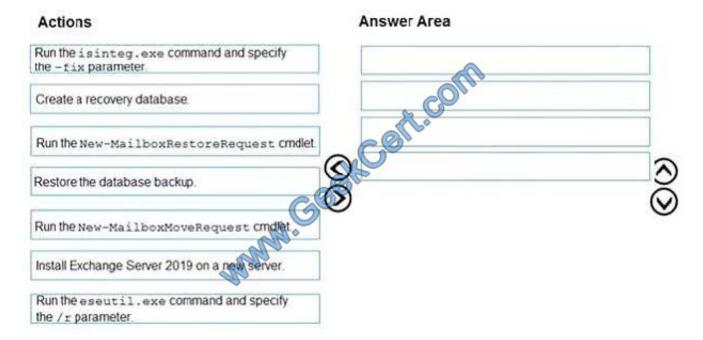

#### Correct Answer:

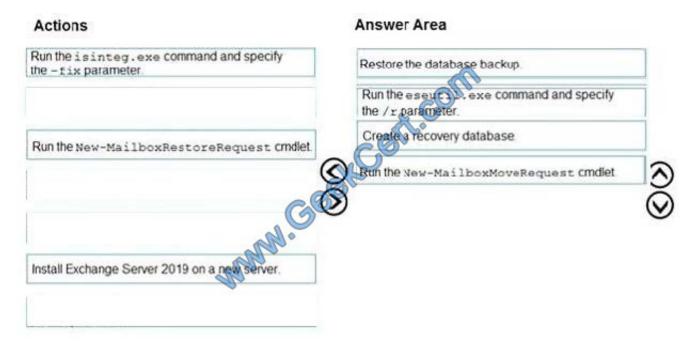

https://docs.microsoft.com/en-us/exchange/high-availability/disaster-recovery/restore-data-using-recovery-

#### https://www.geekcert.com/ms-202.html

2021 Latest geekcert MS-202 PDF and VCE dumps Download

dbs?view=exchserver-2019

#### **QUESTION 4**

#### **HOTSPOT**

You have a Microsoft Exchange Server 2019 hybrid deployment.

You are migrating mailboxes from the on-premises organization to Exchange Online.

From the Exchange admin center, you create a new migration batch that includes 25 mailboxes, and then select Manual Complete the batch.

Later, you must complete the migration of a mailbox named user1@litware.com in the batch as soon as possible. You discover that the status of the migration batch is Syncing, but the status of the move request for user1@litware.com is

#### Synced.

You need to complete the migration of the user1@litware.com mailbox to Exchange Online as soon as possible.

How should you complete the command? To answer, select the appropriate options in the answer area;

NOTE: Each correct selection is worth one point.

#### Hot Area:

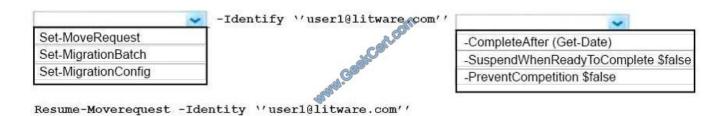

#### Correct Answer:

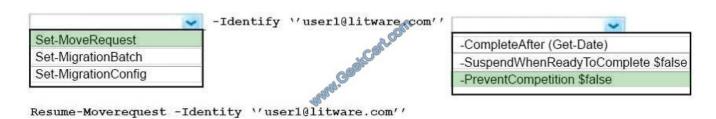

https://docs.microsoft.com/en-us/powershell/module/exchange/move-and-migration/set-moverequest?view=exchange-ps

#### **QUESTION 5**

**HOTSPOT** 

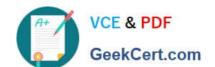

#### https://www.geekcert.com/ms-202.html

2021 Latest geekcert MS-202 PDF and VCE dumps Download

You need to configure the virtual directories to meet the technical requirements.

How should you complete the command? To answer, select the appropriate options in the answer area;

NOTE: Each correct selection is worth one point.

Hot Area:

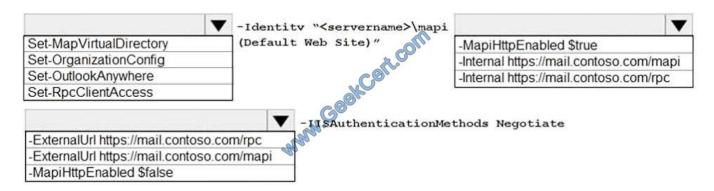

#### Correct Answer:

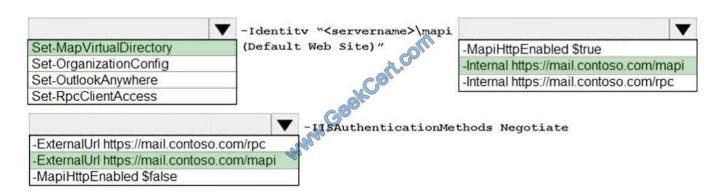

MS-202 Practice Test

MS-202 Exam Questions

MS-202 Braindumps

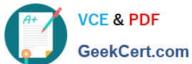

To Read the Whole Q&As, please purchase the Complete Version from Our website.

## Try our product!

100% Guaranteed Success

100% Money Back Guarantee

365 Days Free Update

**Instant Download After Purchase** 

24x7 Customer Support

Average 99.9% Success Rate

More than 800,000 Satisfied Customers Worldwide

Multi-Platform capabilities - Windows, Mac, Android, iPhone, iPod, iPad, Kindle

We provide exam PDF and VCE of Cisco, Microsoft, IBM, CompTIA, Oracle and other IT Certifications. You can view Vendor list of All Certification Exams offered:

https://www.geekcert.com/allproducts

### **Need Help**

Please provide as much detail as possible so we can best assist you. To update a previously submitted ticket:

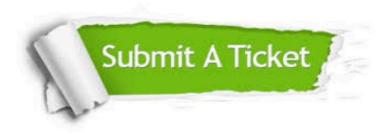

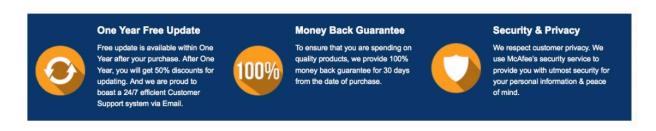

Any charges made through this site will appear as Global Simulators Limited.

All trademarks are the property of their respective owners.

Copyright © geekcert, All Rights Reserved.